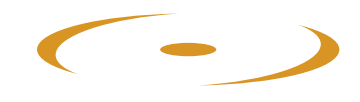

# **Der WOWW Ansatz**

Handbuch für lösungs(er)schaffende Strategien im Unterricht

von Insoo Kim Berg und Lee Shilts

 $\bullet$ −

ZLB Zentrum für lösungsorientierte Beratung

info@zlb-schweiz.ch

www.zlb-schweiz.ch

## Schriftenreihe "Einfach, aber nicht leicht"

Herausgegeben von Pädagogen des Zentrums für lösungsorientierte Beratung, Winterthur

### Band 3

Insoo Kim Berg und Lee Shilts

# Der WOWW Ansatz \*

### Handbuch für lösungs(er)schaffende Strategien im Unterricht

Selbstverlag ZLB Winterthur, 2005

WOWW ist nicht nur Insoo Kim Bergs bevorzugter Ausruf für Anerkennung, sondern bezeichnet auch die lösungsorientierte Philosophie: Work on what works, was bedeutet: Arbeite mit dem und an dem, was schon funktioniert und nicht mit dem was fehlt

Dieses Buch erschien unter dem Titel "Classroom Solutions: WOWW Approach" bei BFTC Press, Milwaukee (USA) www.brief-therapy.org. Der Abdruck in unserer Schriftenreihe "Einfach, aber nicht leicht" erfolgt mit freundlicher Genehmigung durch Insoo Kim Berg und Lee Shilts.

## Über die Autoren:

Insoo Kim Berg hat zusammen mit Steve de Shazer und weiteren Kollegen und Kolleginnen die lösungsorientierte Kurzzeittherapie entwickelt und mit ihren Workshops in der ganzen Welt bekannt gemacht. Sie hat eine grosse Zahl von Büchern geschrieben und ist heute Direktor des Brief Familiy Therapy Centers (BFTC) in Milwaukee (USA).

Lee Shilts ist Psychologe und Professor an einer Universität im Südwesten von Florida, wo er Studenten und Doktoranden im lösungsorientierte Modell unterrichtet

Aus dem Amerikanischen übersetzt von Kirsten Dierolf, D-61352 Bad Homburg

# Inhalt

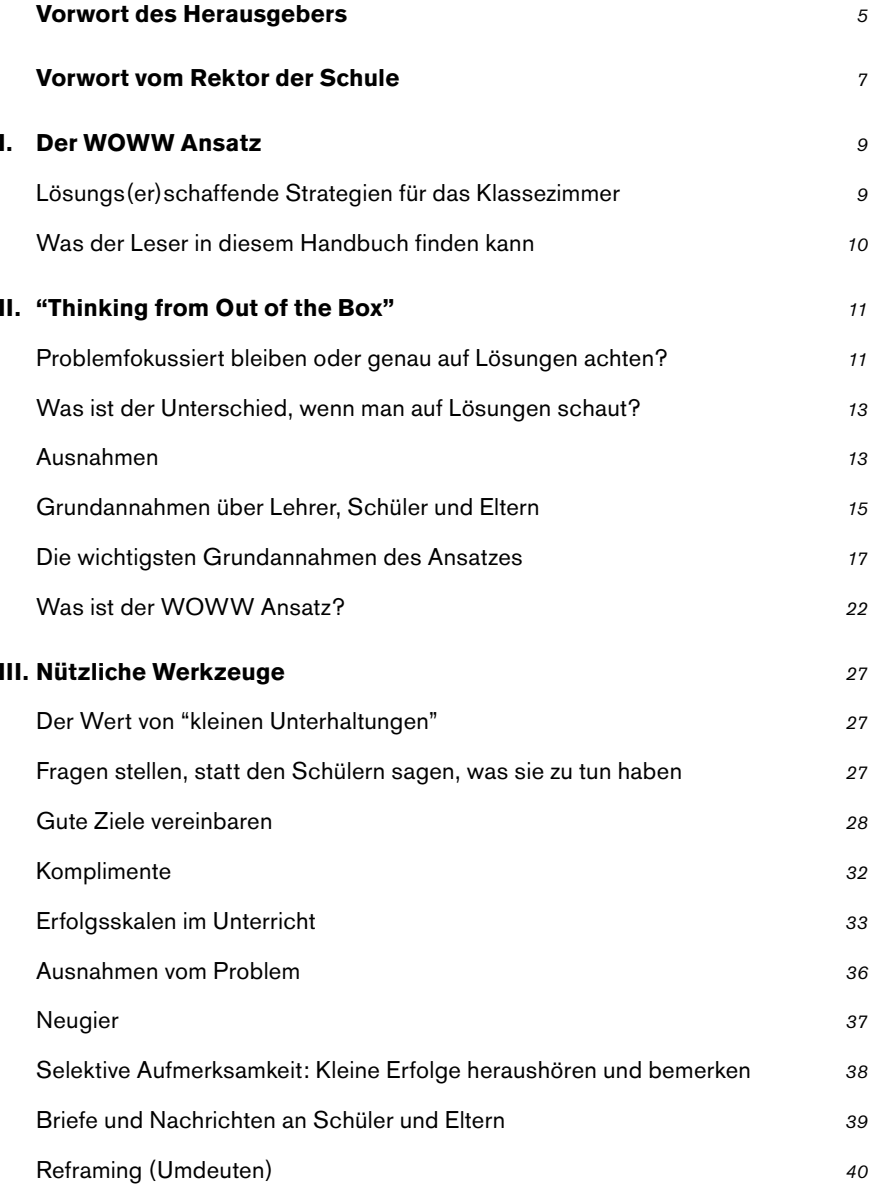

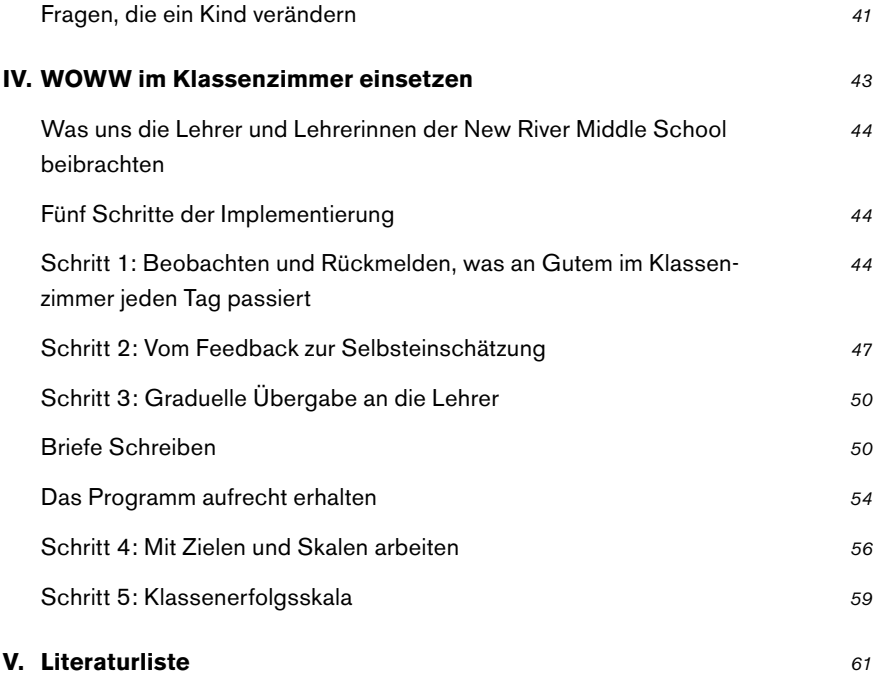

### Vorwort der Herausgeber

Im Rahmen der Schriftenreihe "Einfach aber nicht leicht" gibt das Zentrum für lösungsorientierte Beratung (www. zlb-winterthur.ch) kleinere und grössere Schriften heraus, die sich mit der Umsetzung des lösungsorientierten Modells, im pädagogischen Alltag beschäftigen. Es geht um Anwendungen in der Familie, der Sonderpädagogik und der Schule.

In diesen Schriften steht die Praxis im Vordergrund. Wie können wir Kinder in ihrer Entwicklung fördern? Diese Frage zu beantworten ist das zentrale Anliegen jeder Pädagogin und jedes Pädagogen. Die bisherigen Schriften haben bei der Leserschaft grossen Anklang gefunden, wahrscheinlich, weil sie zu Fragen des pädagogischen Alltags Stellung genommen und Antworten gesucht haben.

Die vorliegende 3. Schrift unserer Reihe haben wir Insoo Kim Berg und Lee Shilts zu verdanken. Sie haben in der New River Middle School in Fort Lauterdale (USA) ein praktisches Projekt gestartet, um herauszufinden, wie Kinder zum Lernen motiviert werden können. Dieses Experiment, das in der vorliegenden Schrift beschrieben wird, ist noch nicht abgeschlossen, sondern geht noch weiter und Insoo und Lee werden vermutlich einen zusätzlichen Bericht darüber verfassen

Dieses Handbuch für lösungsorientierte Strategien im Unterricht passt vor allem darum in unsere Schriftenreihe, weil das, was hier beschrieben wird. nun wirklich sehr einfach ist. Es besteht die Gefahr, dass es uns zu einfach ja geradezu simpel erscheint und wir deswegen nicht glauben können, dass es wirkt

In diesem Zusammenhang erinnern wir uns an Paul Watzlawick, der einmal geschrieben hat: "Der Fehler, den ich sowohl als Therapeut wie auch als Berater von Grossfirmen am häufigsten sehe, ist die Annahme, dass ein grosses komplexes Problem nur durch ebenso grosse komplexe Lösungsstrategien angegangen werden kann. Allein schon die Entwicklungsgeschichte des Lebens auf unserem Erdball lehrt uns ein Besseres, denn die unerhörte Komplexität des Lebens entstand aus einfachsten Ausgangsbedingungen und in kleinsten Schritten"

Eigene Erfahrungen mit dem WOWW Prinzip in der täglichen Auseinandersetzung mit Kindern bestätigen uns, dass es wohl einfach zu denken aber nicht leicht umzusetzen ist. Darum empfehlen wir diese kurze Lektüre und wir hoffen, dass sie bei ihnen auch eine so grosse und positive Auswirkung hat, wie in der Schule von Fort Lauterdale

**Winterthur, Im April 2005** 

Zentrum für lösungsorientierte Beratung **Marianne und Kaspar Baeschlin** 

#### Vorwort vom Rektor der Schule

Die New River Middle School befindet sich mitten in Fort Lauterdale in einem "Arbeiterviertel." Sie erhält staatliche Unterstützungsgelder sowohl unter Title 1<sup>1</sup> als auch als "Magnet School" wegen der gemischten Schülerschaft von ungefähr 1/3 afroamerikanischen, 1/3 weißen und 1/3 hispanisch stämmigen Schülern. Ungefähr 61 % der Schüler erhält das Mittagessen kostenlos oder zu reduzierten Preisen.<sup>2</sup> Die Schule bekommt staatliche Unterstützung im Betrag von \$358'000, was ihr ermöglicht das schulische Angebot für die Schüler, die mehrheitlich aus ärmlichen Verhältnissen stammen und deren Eltern es oft schwer fällt, zu Hause eine positive Lernatmosphäre zu schaffen, zu erweitern

Der WOWW Ansatz funktioniert an der New River Middle School schon sehr gut. Wir denken, dass der Ansatz mit seiner positiven Verstärkung überall funktioniert, wo Menschen zusammenleben und zusammenarbeiten. Ich bin überzeugt, dass die Einführung des WOWW Ansatzes einer der Hauptfaktoren für den Erfolg unserer Schule gewesen ist. Nach Beginn der Implementierung von WOWW ist die New River Middle School stetig gewachsen. Dabei wurde der WOWW Ansatz mit seinen lösungs (er) schaffenden Strategien zu unserer pädagogischen Arbeitsgrundlage. Der Nutzen war unter anderem ein Zusammengehörigkeitsgefühl der Belegschaft, der Schüler und der Bevölkerung. Alle Betroffenen wurden in die Lage versetzt, sich am Entscheidungsfindungsprozess zu beteiligen. Daraus resultierten indirekt positive Resultate für die Schüler und die Belegschaft, so wie die Eltern. Die Atmosphäre an der Schule hat sich in den letzten 6 Jahren stark verbessert. Wir haben die Überzeugung, jedes Ziel durch den gemeinsamen Einsatz von Lehrern, Eltern und Kinder erreichen zu können. WOWW funktioniert! Die New River Middle School hat diese Philosophie angenommen und genießt nun die Früchte dieses Unterfangens.

#### New River Middle School. Fort Lauderdale, 2004 Jan P. Beal, Principal

Gelder werden an Schulen vergeben, deren Schüler zu einem großen Prozentsatz aus armen Familien stammen. "Magnet Schools" sind Schulen mit Schülern aus unterschiedlichen ethnischen Gruppen.

In den USA erhalten nur Schüler aus Familien, deren Einkommen unterhalb der Armutsgrenze liegen ein kostenloses Mittagessen. Die Bemessungsgrenze für ein kostenloses Mittagessen liegt bei einem Jahreseinkommen von \$23,530 für eine vierköpfige Familie. A.d.Ü

# **L. Der WOWW Ansatz**

Wir glauben, dass Lernen eine Eigenleistung ist. Wir können Lernen nicht machen. "Lehren" ist zunächst nicht ein Wissenstransfer, sondern eine Unterstützung des Lernenden.

#### Lösungs (er) schaffende Strategien für das Klassenzimmer

WOWW (Working On What Works) ist ein innovatives Programm, das entwickelt wurde, um die Qualität von Lehren zu verbessern. Die Gedanken hinter diesem Ansatz sind den Hauptprinzipien der Lösungs (er) schaffenden Praxis entnommen, die von Steve de Shazer, Insoo Kim Berg und ihren Kollegen in Milwaukee, Wisconsin entwickelt wurden. Ihre Bücher und Artikel sind bislang in 14 Sprachen übersetzt worden. Dieser Ansatz antwortet auf das Bedürfnis von Lehrern, brauchbare Handlungsstrategien zu finden, deren Ansatz auf Respekt und Zusammenarbeit zwischen Lehrern und Schülern aufbaut.

Wir begannen an der Basis zu experimentieren. Dieses Modell wird von den Lehrern an der New River Middle School in Fort Lauterdale unter der Leitung von Insoo Kim Berg und Lee Shilts mit der Unterstützung der Rektors Jan P. Beal und anderer Lehrer weiter entwickelt und verfeinert. Die Schüler sind aus der sechsten und siebten Sonderschulklasse, Schüler mit Behinderungen und aus Programmen zur Vermeidung eines frühzeitigen Schulabbruchs.<sup>3</sup>

<sup>3&</sup>lt;br>dron-out prevention programs

Alle Teilnehmer haben ein gemeinsames Interesse, eine gemeinsame Leidenschaft und Mission: Sie möchten innovative und erfolgreiche Methoden finden, um einen bestmöglichen Unterricht an öffentlichen Schulen zu gewährleisten. Dieses Handbuch ist der erste Versuch, die Anfänge und die Methode dieser aufregenden Reise zu beschreiben. Wir hoffen, dass es ein Werkzeug sein wird, um Brücken zwischen Lehrern und Schülern, Lehrern und Eltern. Eltern und Verwaltung zu bauen. Letztendlich hoffen wir auf eine grosse Zahl von Lehrern und Lehrerinnen, die einer nach dem anderen bessere Klassenzimmer mit besserem Unterricht erschaffen. Wir hoffen, dass dies dazu beitragen kann. die Qualität der Bildung und des Unterrichts zu verbessern, so dass es Kindern verstärkt möglich wird, auf ihre eigenen Erfolge stolz zu sein.

Dieses Projekt ist noch nicht abgeschlossen, wir sind sehr interessiert an weiterer Forschung, die dieses Handbuch verfeinern könnte. Wir möchten, dass es für Lehrpersonen einfach wird, mit möglichst wenig Mehraufwand, diesen Ansatz zu nutzen.

### Was der Leser in diesem Handbuch finden kann

Lehrer finden hier viele konkrete Vorschläge, die schon im Klassenzimmer getestet wurden. Zusätzlich finden sie viele nützliche "Unterrichtstipps", "Erinnerungen", "Schnelle Tipps", "Fragen aus dem Klassenzimmer" und ein paar Fallbeispiele im ganzen Buch verstreut. Diese Juwelen kommen direkt von Lehrpersonen, so wie sie eine oder einer sind.

Im ersten Teil stellen wir Informationen zum Hintergrund der Herkunft dieser Ideen vor. Im zweiten Teil präsentieren wir einige der Grundannahmen des Modells, seine Werte und Haltungen gegenüber Schülern, Eltern und allen, welche die Entwicklung eines Kindes beeinflussen. Im dritten Teil stellen wir viele konkrete Werkzeuge vor, die sie in ihren Unterrichtsraum mitnehmen können, um sie sogleich zu nutzen. Wenn sie es eilig haben oder das lösungsfokussierte Modell schon kennen, könnte es sein, dass sie mit dem praktischen Teil beginnen möchten, um dann, wenn sie Erfolg haben damit, Teil eins und zwei noch zu lesen.

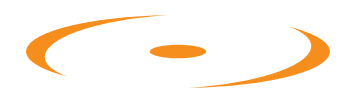

Für die vollständige pdf-Version erstellen Sie einen kostenlosen Gast-Account.

Nach Bestätigung Ihrer E-Mail können Sie das vollständige «Einfach aber nicht leicht»-Dokument herunterladen.

# V. Literaturliste

- Andersen, T.: das Reflektierende Team, Dortmund 1990
- Baeschlin, K.: Baeschlin, M.: Einfach, aber nicht leicht', Leitfaden für lösungsorientiertes Arbeiten in sozialpädagogischen Organisationen, Winterthur 2001
- Baeschlin, K.; Baeschlin, M.: Fördern und Fordern, Schriftenreihe, Einfach, aber nicht leicht', Winterthur 2004
- Baeschlin, K.: Baeschlin, M.: Wehrli, M.: Der lösungsorientierte Ansatz als Handlungsmodell für den pädagogischen Alltag eines Schulheims, Vierteljahresschrift für Heilpädagogik und ihre Nachbargebiete VHN 64  $(1995)$  2
- Baeschlin, K.; Baeschlin, M.; Wehrli, M.: Lösungsorientierte Familiengespräche im Schulheim, Sozialpädagogik 2/96
- Baeschlin, K.: Baeschlin, M.: Wehrli, M.: Die Anwendung des lösungsorientierten Handlungsmodells am Beispiel der Werkschule Grundhof, 1995 (verariffen)
- Baeschlin, K.; Baeschlin, M.; Wehrli, M.; Über den Generationengraben springen. Für eine neue Gesprächskultur mit Jugendlichen, Kommunikation Nr. 77, August 97
- Baeschlin, K.; Baeschlin, M.; Wehrli, M.: Es kommt nicht darauf an, was der Lehrer sagt, sondern was der Schüler hört, Schweizerische Zeitschrift für Heilpädagogik 2/99
- Baeschlin, K.; Baeschlin, M.; Wehrli, M.: Individuelle Förderung die beste Suchtprävention, Suchtmagazin 12/98
- Berg, I.K.: Familien-Zusammenhalt(en), Dortmund 1992
- Berg, I.K.; Miller, S.D.: Kurzzeittherapie bei Alkoholproblemen, Heidelberg 1993
- Berg, I.K.; Reuss, N.H.: Schritt für Schritt, Dortmund 1999
- Berg, I.K.; Kelly, S.: Kinderschutz und Lösungsorientierung, Dortmund 2001
- Birrer, J.: Das Klima ist besser, Suchtmagazin 3/99
- De Jong, P.; Berg, I.K.: Lösungen (er)finden, Dortmund 1998
- de Shazer, S.: Wege der erfolgreichen Kurztherapie, Stuttgart 1991  $\mathbf{r}$
- de Shazer, S.: Das Spiel mit Unterschieden, Heidelberg 1992
- de Shazer, S.: Muster familientherapeutischer Kurzzeit-Therapie, Pader- $\overline{a}$ **born 1992**
- de Shazer, S.: "... Worte waren ursprünglich Zauber", Dortmund 1996
- Durrant, M.: Auf die Stärken kannst du bauen, Dortmund 1996  $\overline{a}$
- Eberling, W.; Hagen, J. (Hrsg.): Einfach, kurz und gut, Dortmund 1997  $\mathbf{r}$
- Eberling, W.; Vogt, M. (Hrsg.): Kurzgefasst, Dortmund 1998
- $\overline{a}$ Furman, B.: Ahola, T.: Die Kunst Nackten in die Tasche zu greifen. Dortmund 1996
- Furman, B: Es ist nie zu spät, eine glückliche Kindheit zu haben, Dortmund 1999
- Hargens, J.: Aller Anfang ist ein Anfang, Göttingen 2004
- Hubble, M.A.; Duncan, B.L.; Miller, S.D.: So wirkt Psychotherapie, Dortmund 2001
- Molnar, A.; Lindquist, B.: Verhaltensprobleme in der Schule, Dortmund 1992
- Rotthaus, W.: Wozu erziehen?, Heidelberg 1999
- Spiess, W. (Hrsg.): Die Logik des Gelingens, lösungsorientierte Beratung im Kontext von Pädagogik, Dortmund 1998
- Steiner, T.: Berg, I.K.: Handbuch für Lösungsorientiertes Arbeiten mit Kindern, Heidelberg 2005
- Vogt-Hillmann, M.; Burr, W. (Hrsg.): Kinderleichte Lösungen, Dortmund  $\mathbf{r}$ 1999
- von Foerster, H.; Pörksen, B.: Wahrheit ist die Erfindung eines Lügners, Heidelberg 1999
- Walter, J.: Peller, J.: Lösungsorientierte Kurztherapie, Dortmund 1994
- Watzlawick, P.; Weakland, J.H.; Fisch, R.: Lösungen, Bern 1988  $\overline{\phantom{a}}$

# Schriftenreihe "Einfach, aber nicht leicht"

### Schriften zur lösungsorientierten Pädagogik

Herausgegeben vom Zentrum für lösungsorientierte Beratung Winterthur

Marianne und Kaspar Baeschlin

1. Einfach, aber nicht leicht Leitfaden für lösungsorientiertes Arbeiten in sozialpädagogischen Organisationen  $(2001)$ 

Marianne und Kaspar Baeschlin

# 2. Fördern und Fordern

Lösungsorientiertes Denken und Handeln im erzieherischen Umgang mit Kindern und Jugendlichen  $(2004)$ 

Insoo Kim Berg und Lee Shilts

### 3. Der WOWW Ansatz

Handbuch für lösungs (er) schaffende Strategien im Unterricht  $(2005)$ 

Mathias Wehrli, Hans-Heiri Wittwer, Lukas Baeschlin

4. Lösungsorientiertes Arbeiten in der Volksschule (in Vorbereitung, erscheint 2006)

Marianne und Kaspar Baeschlin

5. Lösungsorientierter Umgang mit sich selbst für Sozialpädagogen und LehrerInnen

(in Vorbereitung, erscheint voraussichtlich 2007)

Bezugsquelle und Adresse der Herausgeber

**ZLB** Zentrum für Lösungsorientierte Beratung

www.zlb-schweiz.ch info@zlb-schweiz.ch

# Grafik und Layout

gmt GmbH Urs Meier Wildbachstrasse 3 CH-8400 Winterthur